### **Министерство науки и высшего образования Российской Федерации**

Федеральное государственное бюджетное образовательное учреждение

высшего образования

# **«ТОМСКИЙ ГОСУДАРСТВЕННЫЙ УНИВЕРСИТЕТ СИСТЕМ УПРАВЛЕНИЯ И РАДИОЭЛЕКТРОНИКИ» (ТУСУР)**

#### **Информатика**

#### *Открытый билет*

**Вопрос 1.** Дан фрагмент электронной таблицы:

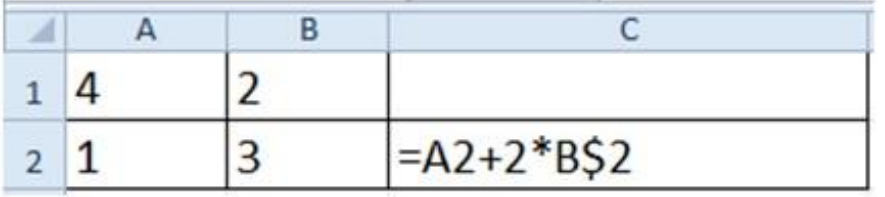

Чему станет равным значение ячейки С1, если в нее скопировать формулу из ячейки С2?

Знак \$ обозначает абсолютную адресацию.

### *Правильный ответ:* 10

*Решение.* При копировании формул изменяются относительные адреса. Ячейки С1 и С2 находятся в одном столбце, поэтому меняться будет только адрес строки (второй индекс).

Относительным является только один адрес: А2. При копировании формулы на одну ячейку вверх он (адрес) изменится на А1. Таким образом формула в ячейке С1 будет выглядеть следующим образом:

$$
=A1+2*B\$2
$$

В итоге: А1+2\*B\$2=4+2\*3=4+6=10

*(6 баллов)*

*Вопрос 2.* Сколько значащих нулей в двоичной записи восьмеричного числа 126032<sub>8</sub>?

### *Правильный ответ:* 9

*Решение.* Чтобы перевести число из восьмеричной в двоичную систему счисления, необходимо каждую цифру заменить трехразрядным двоичным эквивалентом.

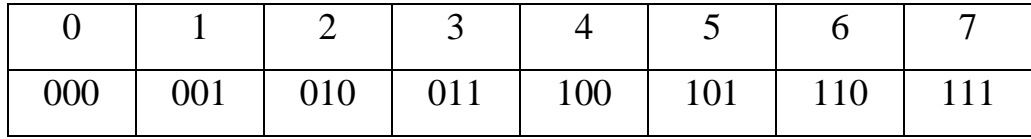

В результате получим:

 $126032_8 \rightarrow 001010110000011010_2$ 

Нули, которые оказываются слева, убираем. Остается: 1010110000011010 – девять нулей.

*(8 баллов)*

*Вопрос 3.* В фрагменте базы данных представлены сведения о родственных отношениях. На основании приведённых данных определите, сколько прямых потомков (т.е. детей и внуков) Павленко А.К. упомянуты в таблице 1.

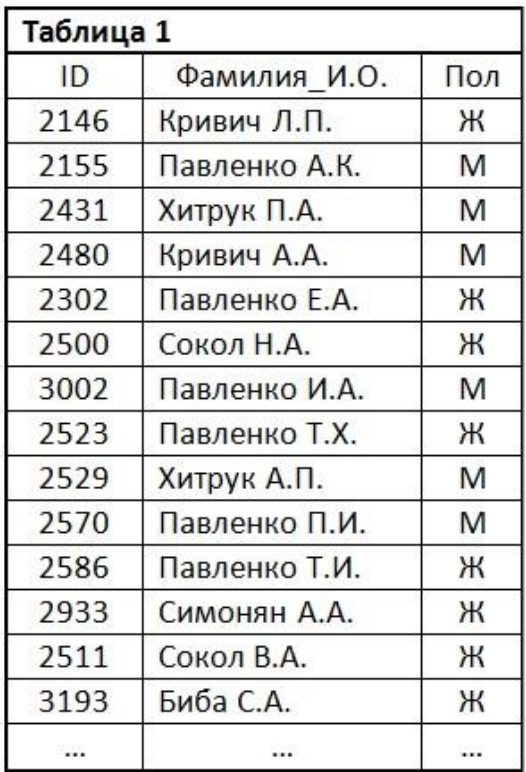

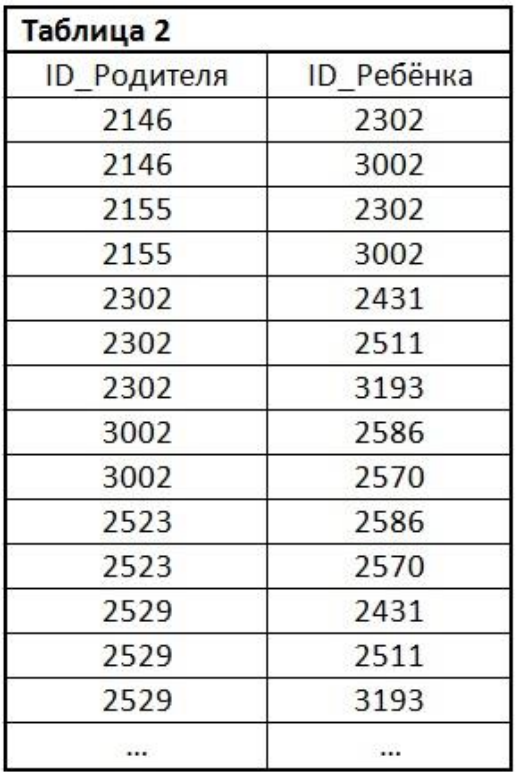

## *Правильный ответ:* 7

*Решение.* По таблице 1 определяем ID Павленко А.К., который равен 2155. По таблице 2 находим его детей: Павленко Е.А. (ID 2302) и Павленко И.А. (ID 3002).

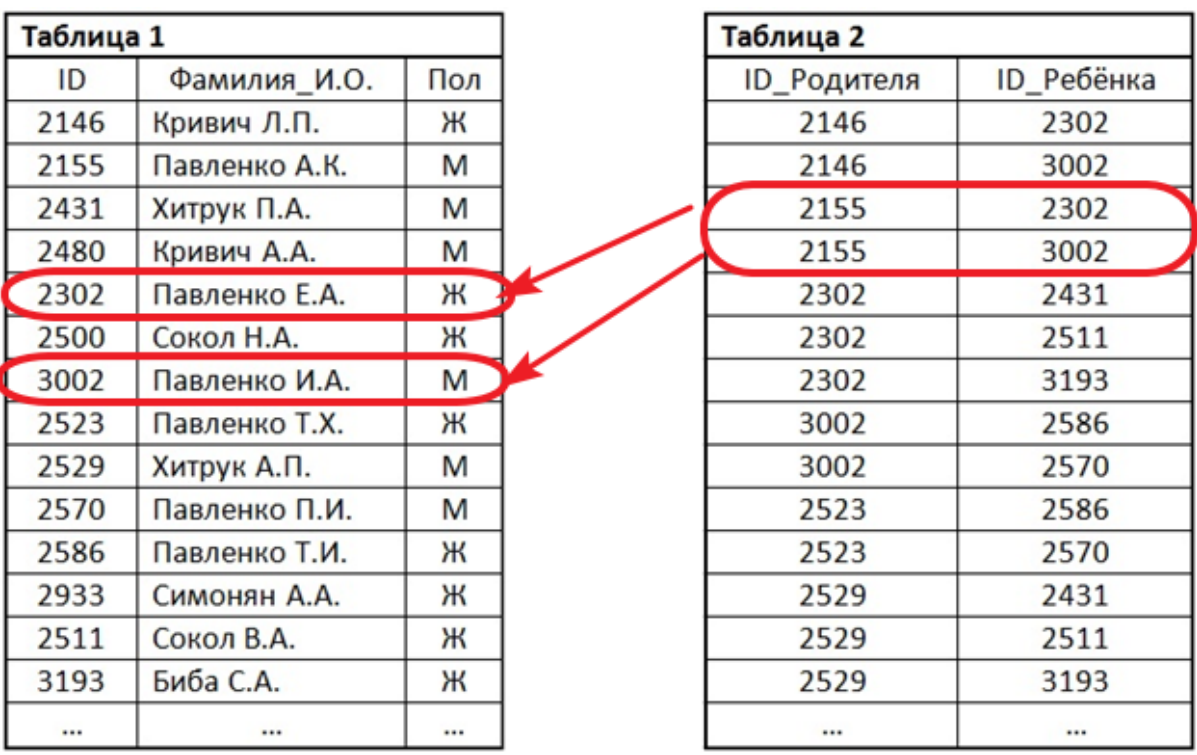

Аналогичным образом находим детей Павленко Е.А. и Павленко И.А. (внуки Павленко А.К.): Хитрук П.А. (ID 2431), Сокол В.А. (ID 2511), Биба С.А. (ID 3139), Павленко Т.И. (ID 2586) и Павленко П.И. (ID 2570).

| Таблица 1 |               |     | Таблица 2   |            |
|-----------|---------------|-----|-------------|------------|
| ID        | Фамилия И.О.  | Пол | ID_Родителя | ID Ребёнка |
| 2146      | Кривич Л.П.   | ж   | 2146        | 2302       |
| 2155      | Павленко А.К. | М   | 2146        | 3002       |
| 2431      | Хитрук П.А.   | м   | 2155        | 2302       |
| 2480      | Кривич А.А.   | М   | 2155        | 3002       |
| 2302      | Павленко Е.А. | ж   | 2302        | 2431       |
| 2500      | Сокол Н.А.    | Ж   | 2302        | 2511       |
| 3002      | Павленко И.А. | M   | 2302        | 3193       |
| 2523      | Павленко Т.Х. | Ж   | 3002        | 2586       |
| 2529      | Хитрук А.П.   | М   | 3002        | 2570       |
| 2570      | Павленко П.И. | М   | 2523        | 2586       |
| 2586      | Павленко Т.И. | Ж   | 2523        | 2570       |
| 2933      | Симонян А.А.  | ж   | 2529        | 2431       |
| 2511      | Сокол В.А.    | Ж   | 2529        | 2511       |
| 3193      | Биба С.А.     | Ж   | 2529        | 3193       |
|           |               |     |             |            |

В итоге определили, что у Павленко А.К. двое детей и пять внуков.

*(8 баллов)*

*Вопрос 4.* В таблице приведена стоимость перевозок между соседними железнодорожными станциями. Укажите схему, соответствующую таблице.

|   | А | B              | $\mathsf{C}$ | D | E |
|---|---|----------------|--------------|---|---|
| A |   | $\overline{2}$ |              | Δ |   |
| B | 2 |                |              | 3 |   |
| C |   |                |              |   | 1 |
| D |   | 3              |              |   |   |
| E |   |                |              |   |   |

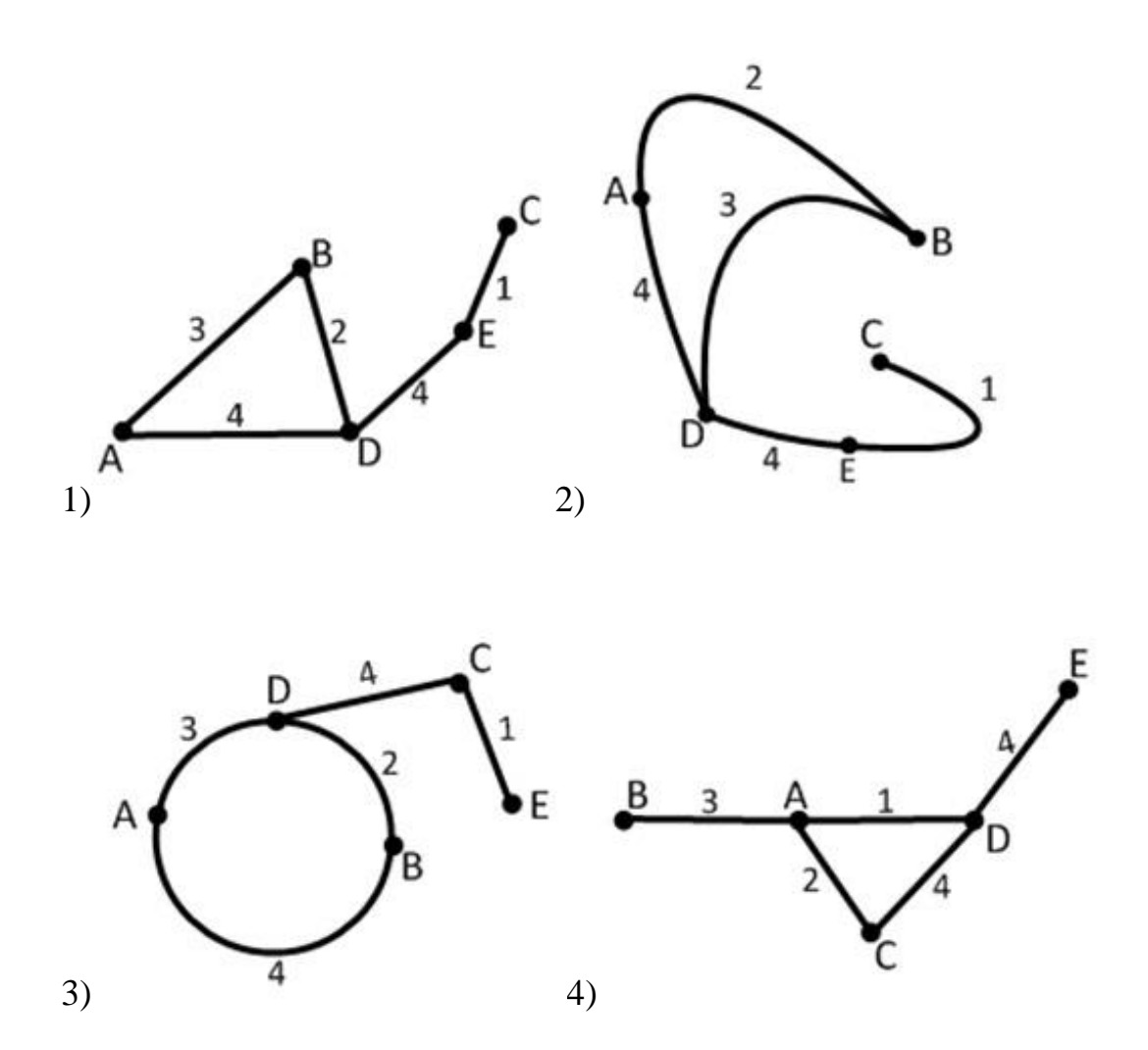

*Правильный ответ:* 2

*Решение.* Сначала необходимо проверить правильность соединения станций на схеме. Соединяются только соседние станции. Рассмотрим первую схему. Исходя из таблицы получаем:

Ближайшими к станции A являются станции B и D (отмечены на схеме зеленым цветом). Ближайшие станции к B: A и D (синий). Станция C соединяется только со станцией E (красный). Станция D связана с тремя станциями: A, B и E (желтый). Станция E связана с двумя станциями: D и C (фиолетовый).

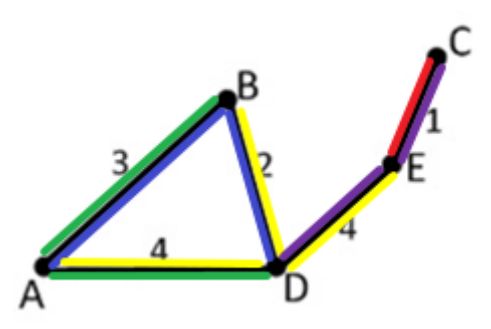

Как видим, в первой схеме соединения показаны правильно. Аналогичный результат дает проверка второй схемы.

Если посмотреть внимательно на третью схему, то видим, что станция D связана со станцией С. Что противоречит данным из таблицы.

В четвертой схеме станция А связана с тремя другими станциями, что также не соответствует данным из таблицы.

Далее следует проверить стоимость перевозки между соседними станциями (число на ребрах схемы). Возьмем станции А и В. Из таблицы следует, что стоимость перевозки равна 2. Проверяем схемы 1 и 2.

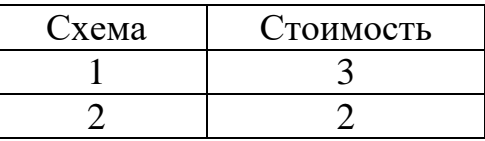

Совпалает только со схемой 2.

(9 баллов)

Вопрос 5. По каналу связи передаются сообщения, каждое из которых состоит из букв А, Б, В и Г, причём в каждом сообщении больше половины букв – это буква А. Каждую букву кодируют некоторой двоичной последовательностью. При выборе кода учитывались два требования:

а) ни одно кодовое слово не является началом другого (это нужно, чтобы код допускал однозначное декодирование);

b) общая длина закодированного сообщения должна быть как можно меньше.

Какой код из приведённых ниже следует выбрать для кодирования букв  $A, B, B$  и  $\Gamma$ ?

А:1, Б:01, В:011, Г:001 А:00, Б:01, В:10, Г:11 А:0, Б:10, В:110, Г:111 А:0, Б:10, В:01, Г:11

#### *Правильный ответ:* А:0, Б:10, В:110, Г:111

*Решение.* В каждом сообщении больше половины букв – это буква А. Следовательно, её код должен быть самым коротким: 1 или 0. Вариант 2 не подходит.

Ни одно кодовое слово не является началом другого. В четвертом варианте код буквы В начинается с 0, а это код буквы А. В первом варианте код буквы В начинается с 01, т.е. с кода буквы Б.

*(11 баллов)*

*Вопрос 6.* На вход алгоритма подаётся натуральное число N. Алгоритм строит по нему новое число R следующим образом:

1. Строится двоичная запись числа N.

2. К этой записи дописываются справа ещё два разряда по следующему правилу:

 a) складываются все цифры двоичной записи, и остаток от деления суммы на 2 дописывается в конец числа (справа). Например, запись 11100 преобразуется в запись 111001;

b) над этой записью производятся те же действия – справа дописывается остаток от деления суммы цифр на 2.

Полученная таким образом запись (в ней на два разряда больше, чем в записи исходного числа N) является двоичной записью искомого числа R.

Укажите минимальное число R, которое превышает 43 и может являться результатом работы алгоритма.

В ответе это число запишите в десятичной системе.

#### *Правильный ответ:* 46

*Решение.* Если сумма цифр в двоичном числе – нечетное число, то в конце будет добавляться 10. Если же сумма – четное число, то добавляется 00.

Запишем несколько чисел, начиная с 44, в двоичной форме:

 $44_{10} \rightarrow 101100_2$ 

- $45_{10} \rightarrow 101101_2$
- $46_{10} \rightarrow 101110_2$
- $47_{10} \rightarrow 101111_2$

У числа 44<sup>10</sup> в двоичной форме на конце 00. Однако сумма первых четырех цифр число нечетное. Не подходит.

У числа  $46_{10}$  в двоичной форме на конце 10 и сумма первых цифр – нечетная.

*(17 баллов)*

*Вопрос 7.* Логическая функция F задаётся выражением ¬z∧x∨x∧y. Определите, какому столбцу таблицы истинности функции F соответствует каждая из переменных x, y, z.

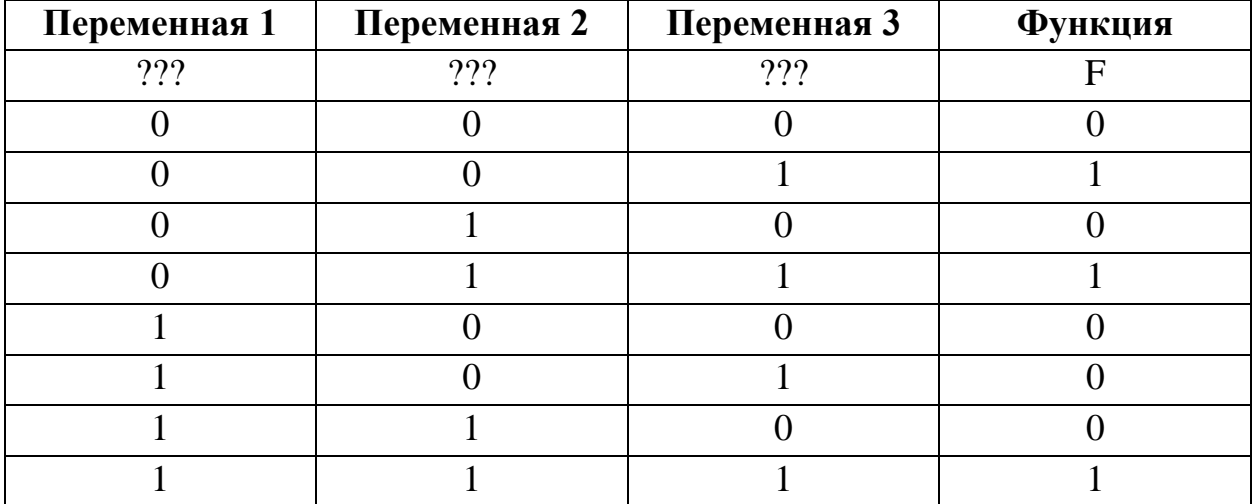

В ответе напишите буквы x, y, z в том порядке, в котором идут соответствующие им столбцы (сначала буква, соответствующая 1-му столбцу; затем буква, соответствующая 2-му столбцу; затем буква, соответствующая 3-му столбцу). Буквы в ответе пишите подряд, никаких разделителей между буквами ставить не нужно.

**Пример.** Пусть задано выражение  $x \rightarrow y$ , зависящее от переменных х и у, и таблица истинности:

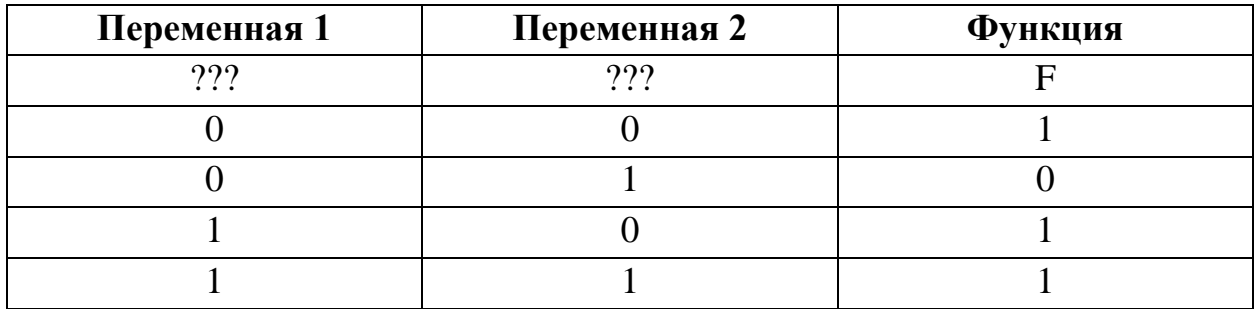

Тогда 1-му столбцу соответствует переменная y, а 2-му столбцу соответствует переменная x. В ответе нужно написать: yx.

### *Правильный ответ:* zyx

*Решение.* Расставим приоритеты для логических операций:

$$
\stackrel{1}{\neg}Z \stackrel{2}{\wedge} X \stackrel{4}{\vee} X \stackrel{3}{\wedge} Y
$$

Последней будет выполняться логическая операция ИЛИ. Сгруппируем для наглядности остальные операции:

$$
(\neg Z \land X) \lor (X \land Y).
$$

Операция ИЛИ возвращает единицу, если хотя бы один из операндов равен единице. В обеих скобках стоит операция И. Она возвращает единицу, только если оба операнда равны единице.

В первой скобке единица возможна, только если Z=0 и X=1 (Y – любое значение). Во второй скобке тот же результат будет доступен при  $X=1$  и  $Y=1$ (Z – любое значение). Получается, возможны следующие варианты значений переменных:

Таблица 1

|  | r 7 |
|--|-----|
|  |     |
|  |     |

Возьмем исходную таблицу и оставим в ней только те строки, где F=1.

|     | Переменная   Переменная   Переменная   Функция |     |  |
|-----|------------------------------------------------|-----|--|
|     |                                                |     |  |
| າາາ | ???                                            | 222 |  |
|     |                                                |     |  |
|     |                                                |     |  |
|     |                                                |     |  |

Таблица 2

Из таблицы 1 следует, что X=1 всегда. В таблице 2 три строки, и только в одном столбце всегда стоит единица. Значит переменная  $3-$ это X.

Далее из таблицы 1 следует, что при Z=1 переменная Y может быть равна только единице. Если переменная  $2$  – это Z, то возникнет недопустимая ситуация (Z=1, Y=0). Следовательно, переменная  $1 - Z$ , переменная  $2 - Y$ .  $(196a\mu$ лов)

Вопрос 8. Ниже на пяти языках программирования записан алгоритм. Получив на вход число х, этот алгоритм печатает два числа: L и M. Укажите наибольшее число х, при вводе которого алгоритм печатает сначала 5, а потом  $7.$ 

| Бейсик                                                                                                    | Python                                                                                                    | Cи                                                                                                    |
|----------------------------------------------------------------------------------------------------|----------------------------------------------------------------------------------------------------|----------------------------------------------------------------------------------------------------|
| DIM X, L, M, Q AS INTEGER<br>INPUT X<br>$0 = 8$<br>$L = 0$<br>WHILE $X \geq 0$<br>$L = L + 1$<br>$X = X - Q$<br>WEND<br>$M = X$<br>IF M < L THEN<br>$M = L$<br>$L = X$<br>END IF<br>PRINT L<br>PRINT M                   | $x = int(input())$<br>$0 = 8$<br>$L = 0$<br>while $x \ge 0$ :<br>$L = L + 1$<br>$x = x - Q$<br>$M = x$<br>if M < L:<br>$M = L$<br>$L = x$<br>print(L)<br>print (M)                                                                                                    | #include <stdio.h><br/>void main()<br/><math>\left\{ \right.</math><br/>int <math>x</math>, <math>L</math>, <math>M</math>, <math>Q</math>;<br/><math>scanf("d", \&amp;x);</math><br/><math>Q = 8;</math><br/><math>L = 0;</math><br/>while <math>(x \ge 0)</math> {<br/><math>L = L + 1;</math><br/><math>x = x - Q</math><br/><math>\rightarrow</math><br/><math>M = x</math>;<br/>if <math>(M &lt; L)</math> {<br/><math>M = L</math>;<br/><math>L = x;</math><br/><math>\mathcal{F}</math><br/>printf ("%d\n%d", L, M);</stdio.h> |
| Алгоритмический язык                                                                                                    | Паскаль                                                                                                    | ł                                                                                                    |
| алг<br>нач<br>цел х, І, М, О<br>ввод х<br>$Q := 8$<br>$L := 0$<br>нц пока $x \ge 0$<br>$L := L + 1$<br>$x := x - Q$<br>кц<br>$M := X$<br>если M < L<br>TO<br>$M := L$<br>$L := x$<br><b>BCe</b><br>вывод L, нс, M<br>KOH | var x, L, M, Q: integer;<br>begin<br>readln(x);<br>$Q := 8;$<br>$L := 0;$<br>while $x \ge 0$ do<br>begin<br>$L := L + 1;$<br>$x := x - Q;$<br>end;<br>$M := X;$<br>if M < L then<br>begin<br>$M := L$ ;<br>$L := X;$<br>end;<br>$written(n)$ ;<br>writeln(M);<br>end. |                                                                                                    |

*Правильный ответ:* 61

*Решение.* Чтобы решить задачу, необходимо понять, что делает программа. В самом начале определяются начальные значения переменных: х – вводится с клавиатуры, Q=8 и L=0.

Затем идет цикл. Пока значение x больше или равно Q (т.е. восьми), будем делать следующее:

- увеличивать значение L на единицу;
- уменьшать значение х на восемь.

К L единица прибавляется каждую итерацию цикла. И каждую итерацию цикла х уменьшается на единицу. Таким образом, после окончания цикла в переменной L будет храниться число «целых» восьмерок в введеном с клавиатуры числе. Другими словами, результат целочисленного деления x на восемь. Соответственно, в x будет храниться остаток от целочисленного деления.

После выхода из цикла остаток от деления помещается в M (M=x).

По условию задачи L=5 и M=7. Однако, принимая во внимание условия, следующие после цикла:

```
If (M< L)M=L;
L=x;},
```
возможен и обратный результат деления, где L=7 и M=5.

Находим введенное число:

- $\bullet$   $X=L*8+M=5*8+7=47.$
- $\bullet$   $X=L*8+M=7*8+5=61.$

*(22 балла)*